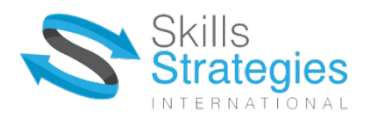

# **Assessment Task**

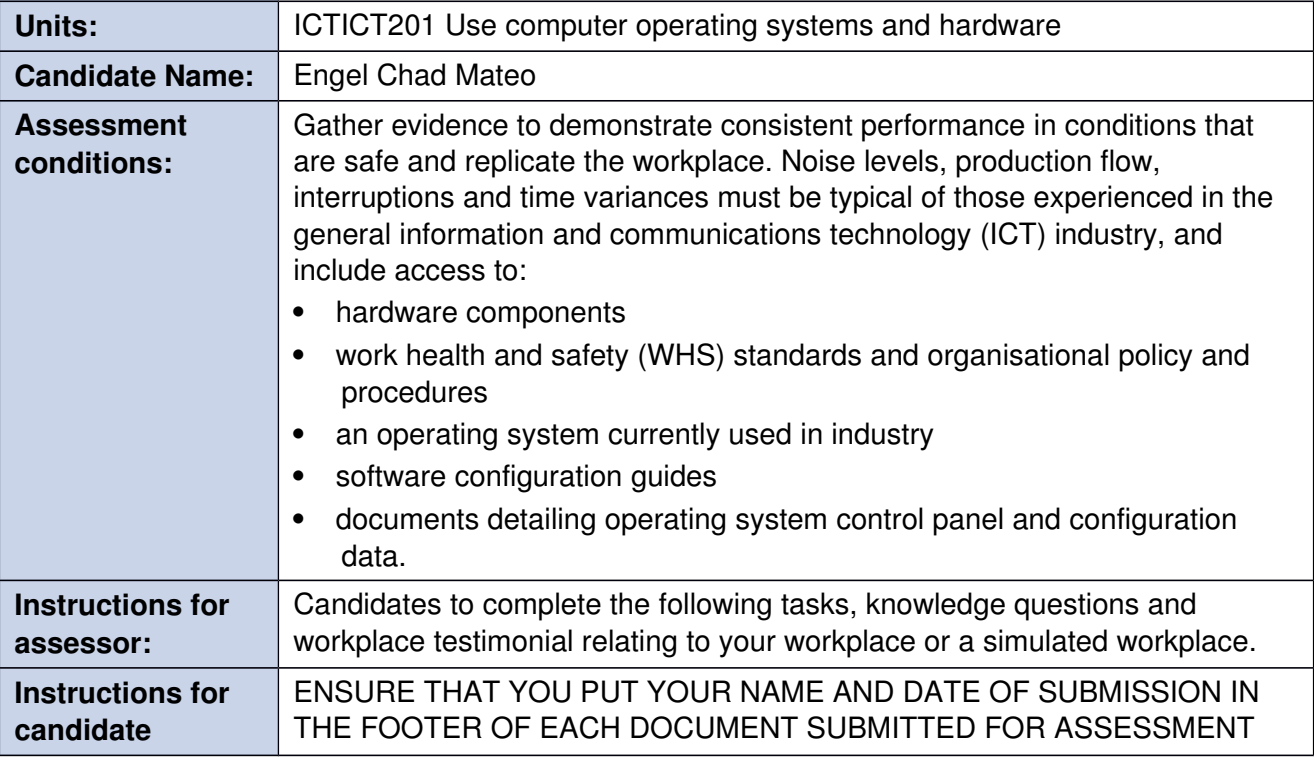

# **Level of Performance Expected**

### **AQF Expectations for level 2**

Graduates at this level will have knowledge and skills for work in a defined context and/or further learning. They will have basic factual, technical and procedural knowledge of a defined area of work and learning

Graduates at this level will have basic cognitive technical and communication skills to apply appropriate methods, tools, materials and readily available information to:

- Undertake defined activities  $\bullet$
- Provide solutions to a limited range of predictable problems

Graduates at this level will apply knowledge and skills to demonstrate autonomy and limited judgement in structured and stable contexts and within narrow parameters

### **Version Control**

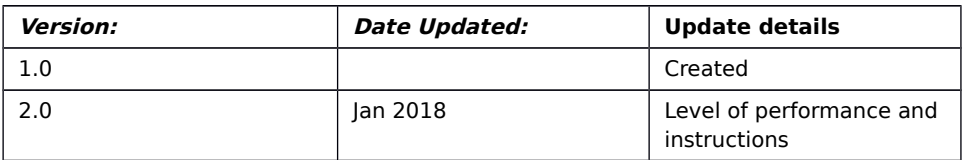

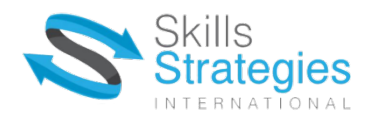

## **Task 1 - Observation**

You are required to Set up, configure and optimise an operating system.

Throughout this task you will be observed going through the process of how you set up a computer. Setting up a computer consists of many variables such as ensuring computer is turned on and powers up etc.

Configuring a computer also has many steps that must be followed, such as assigning a user to the computer, giving the computer a name for identification etc.

Optimising a computer is about making sure it operates at its best so making sure settings are ideal for purpose etc.

Assessor will complete the following checklist of tasks you are required to complete to ensure that the above tasks have been successfully undertaken.

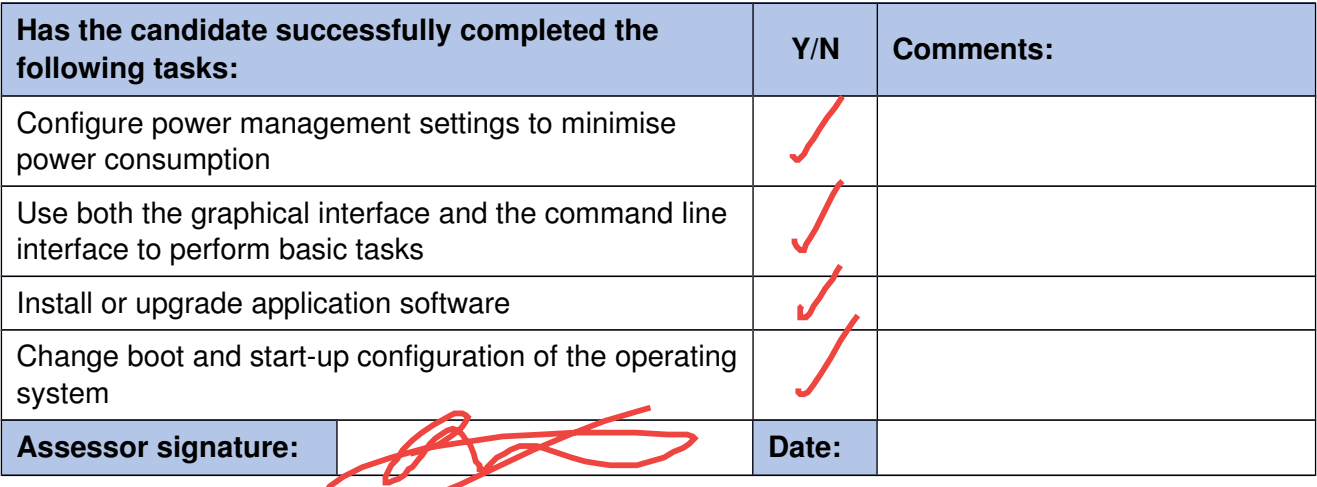

Part 1 - Setup Linux in Virtual Machine

Step1: System Type

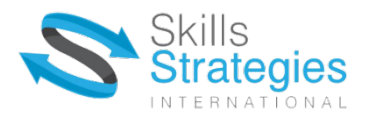

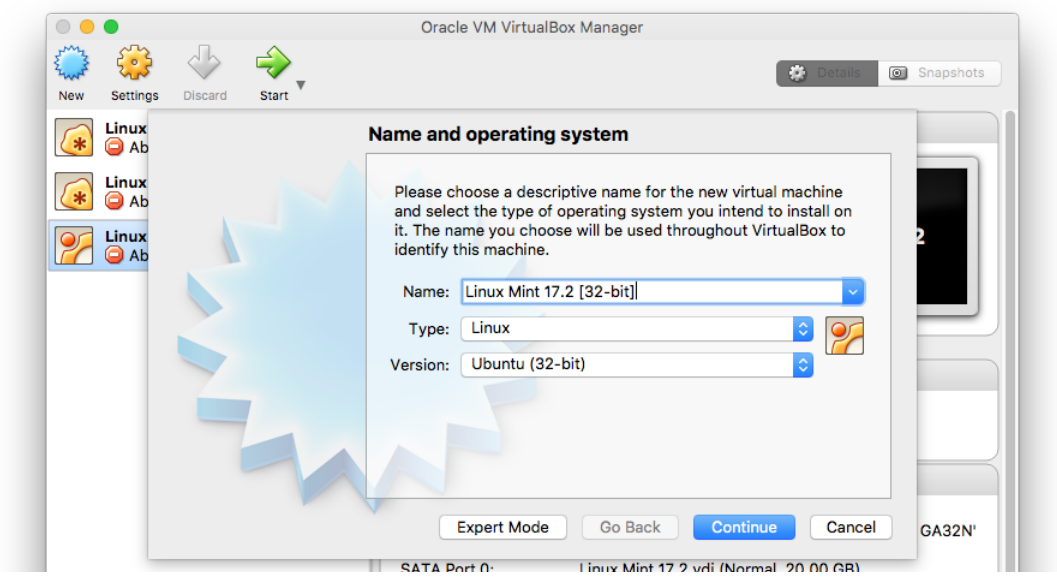

Step2: Amount of RAM

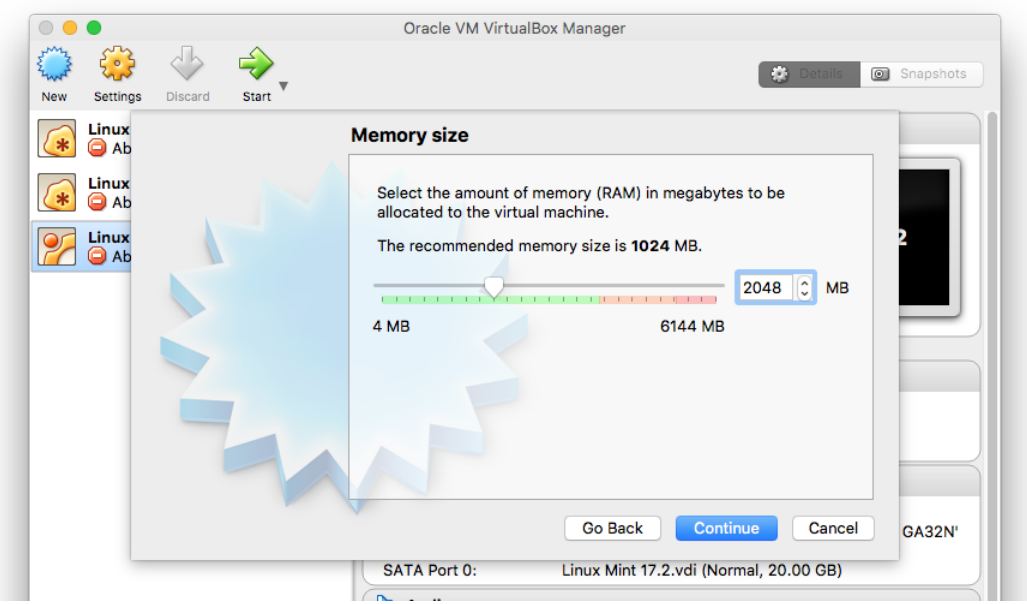

Step3: Creating Virtual Hard Drive

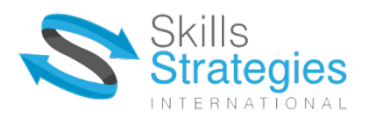

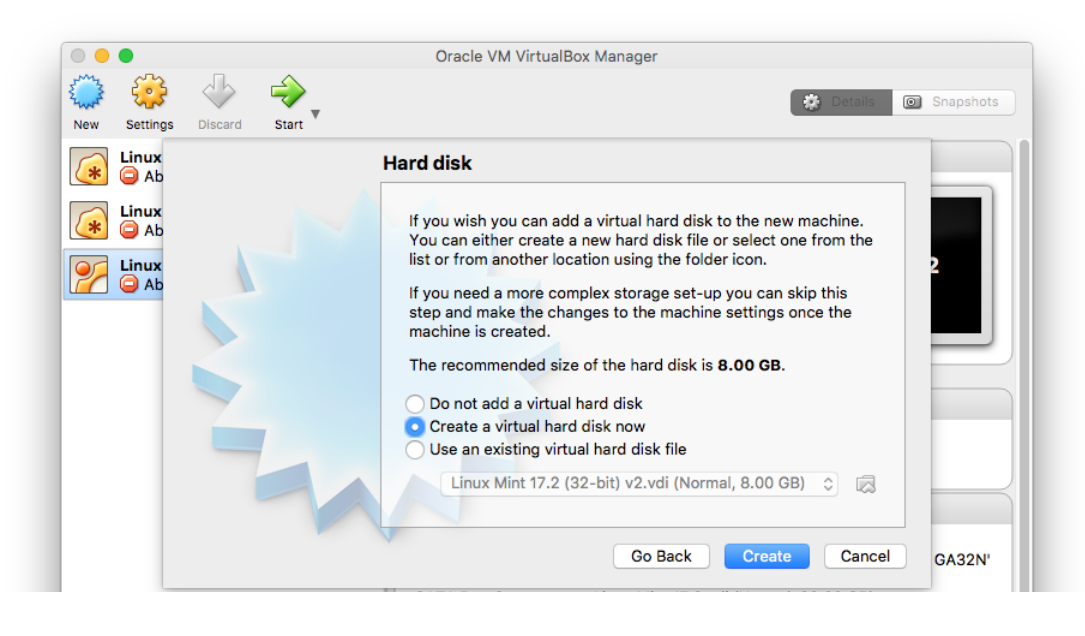

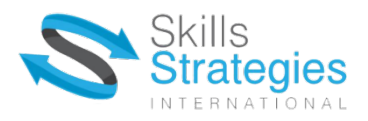

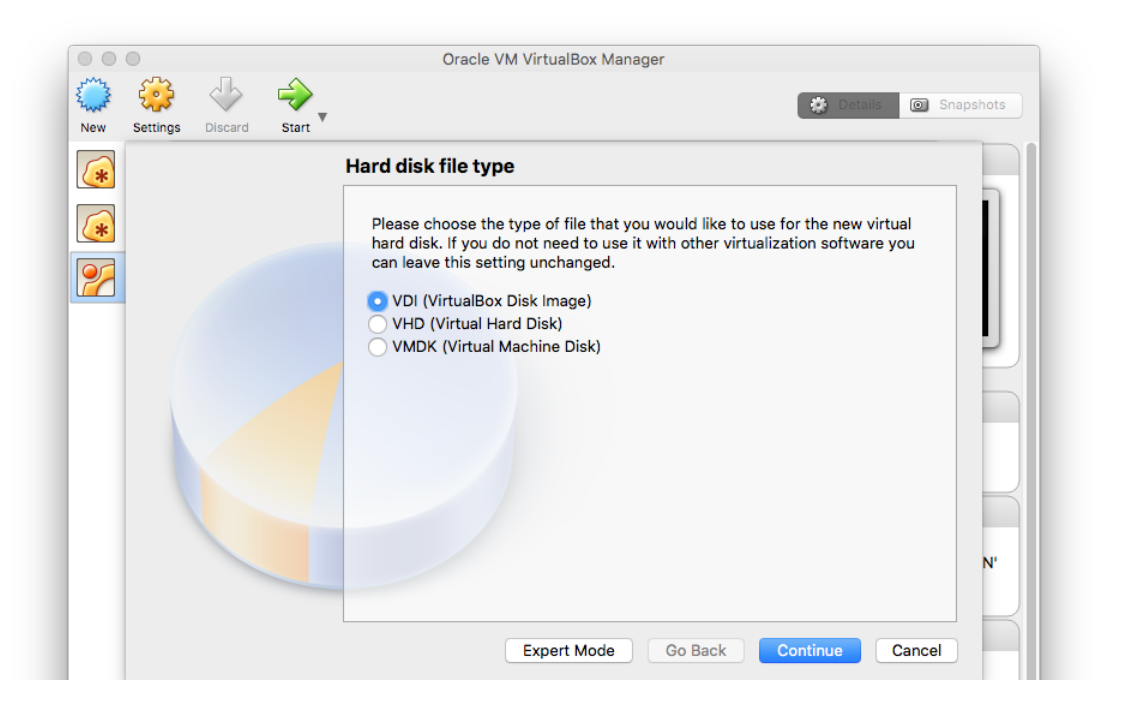

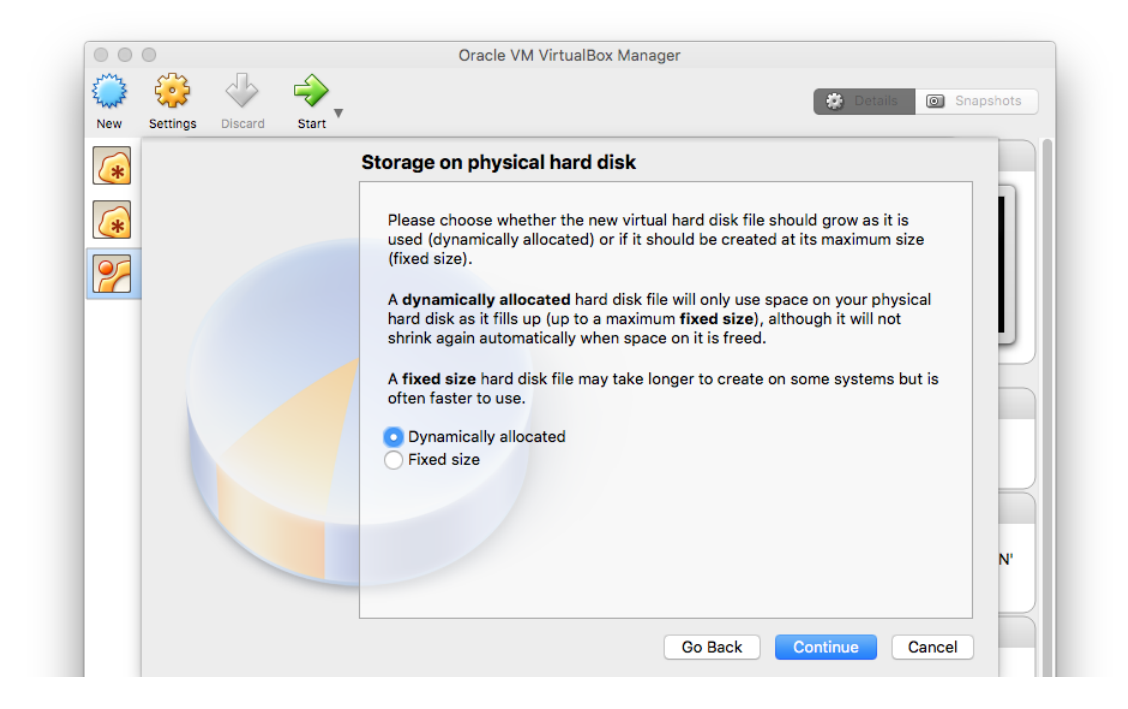

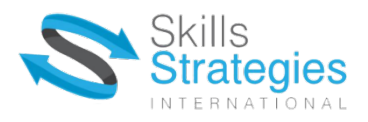

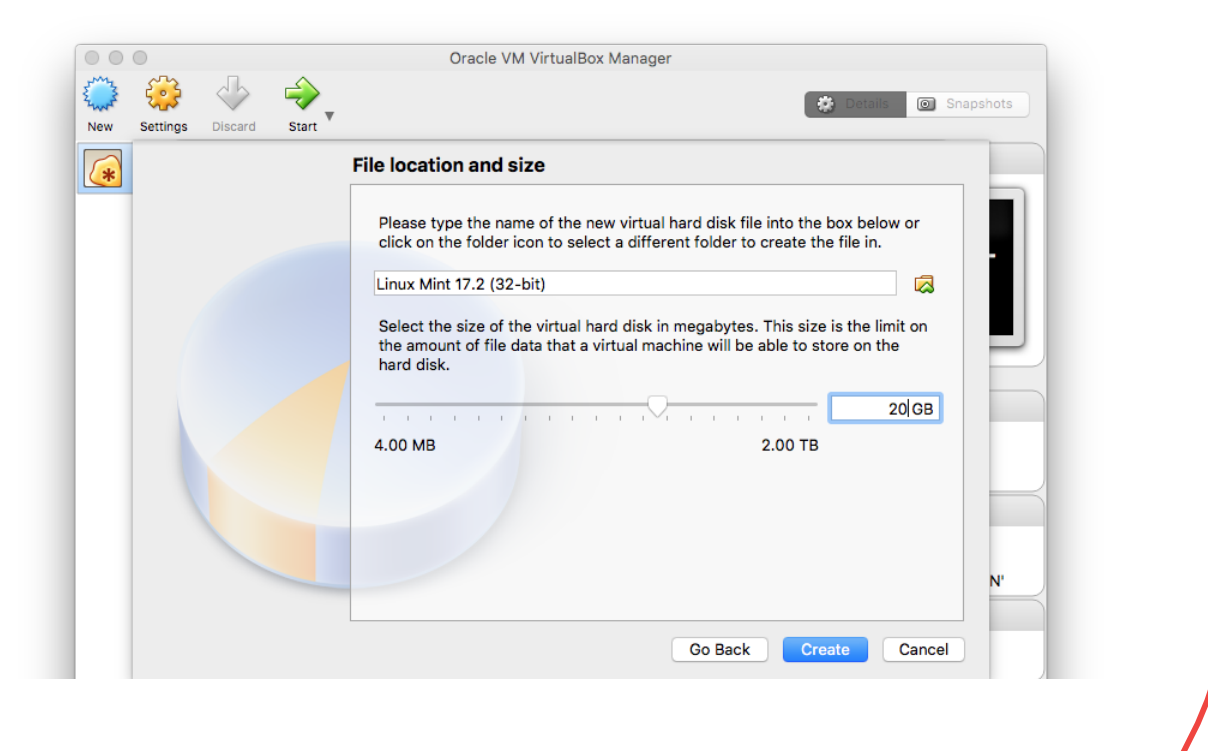

Step4: Select Linux ISO File

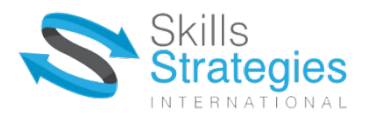

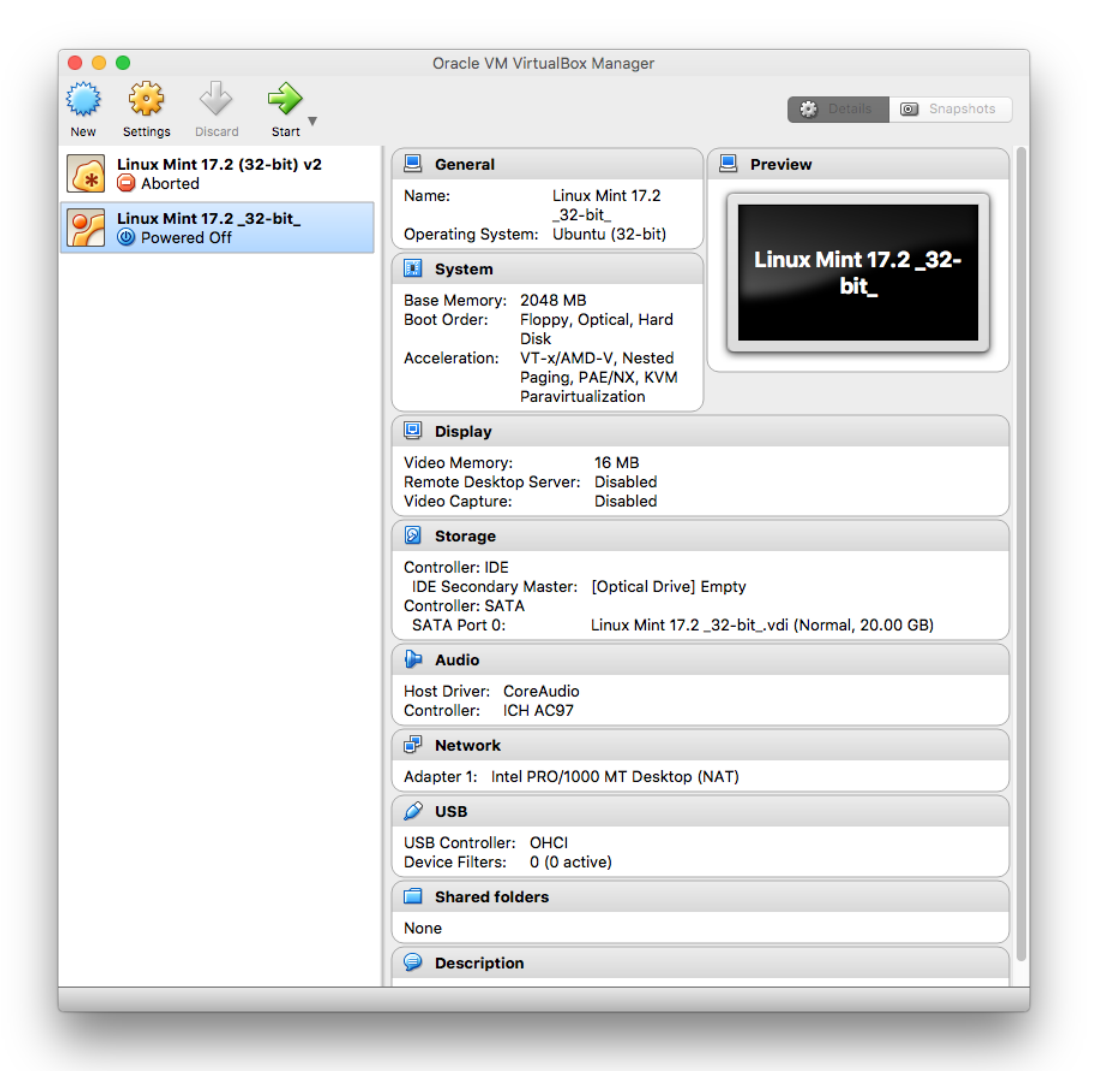

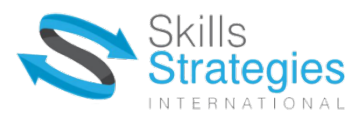

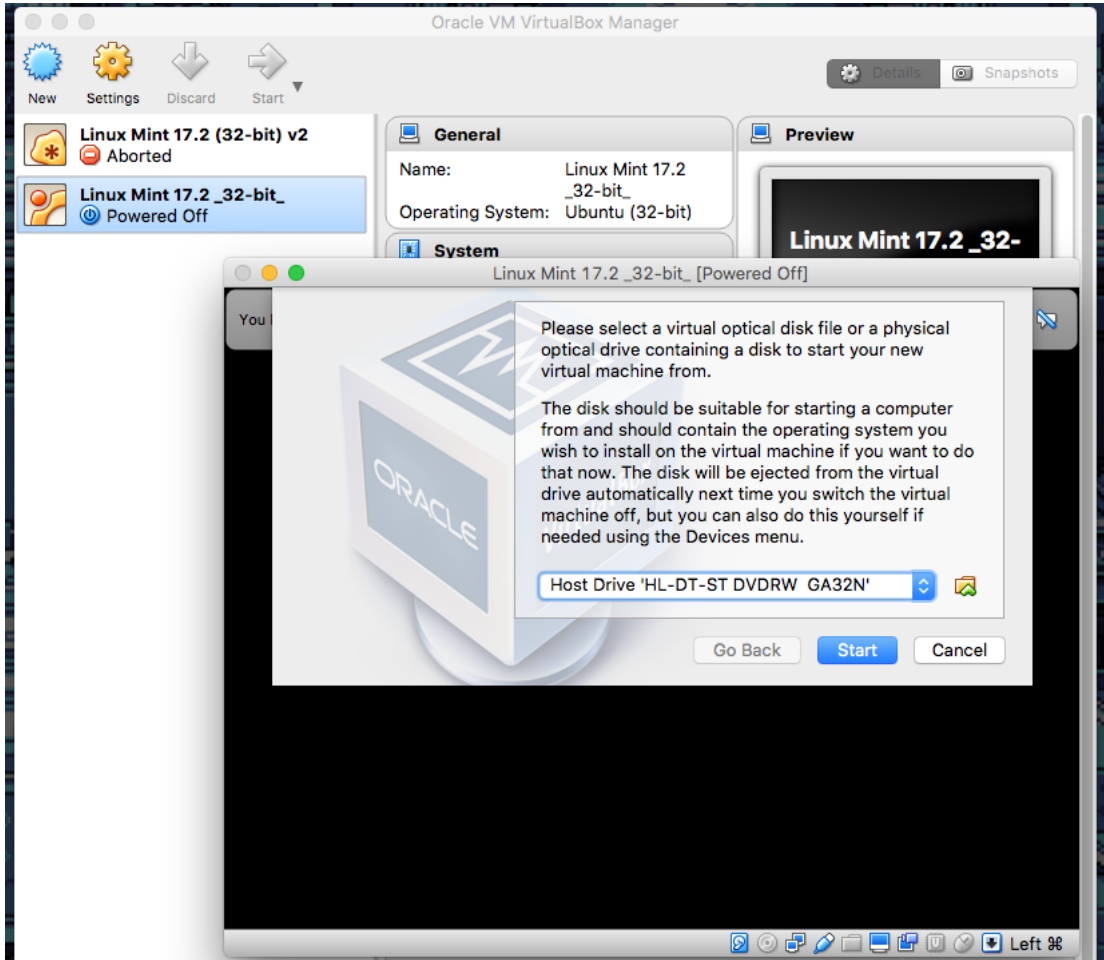

Note: if the loading screen (green dots) pops up, it indicates that the setup is working

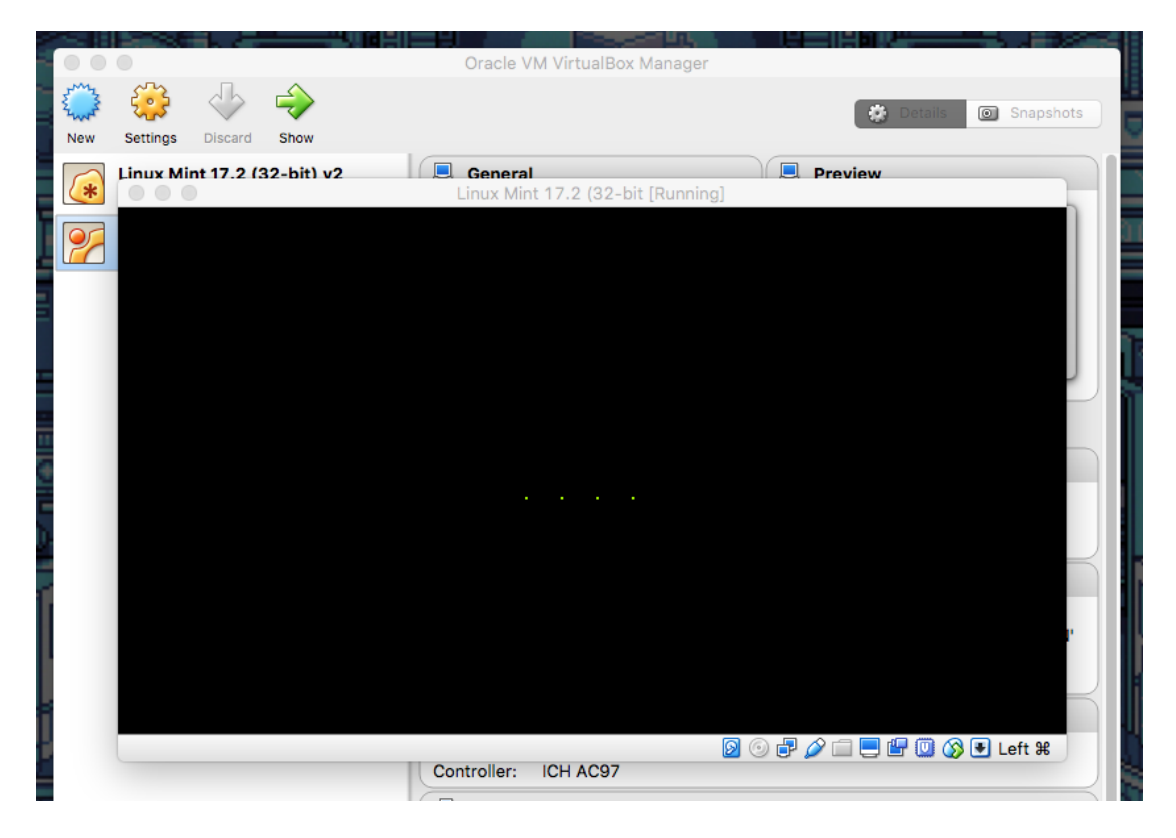

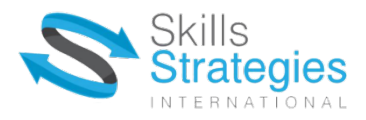

# Step5: Installing Linux from the disk and making an account

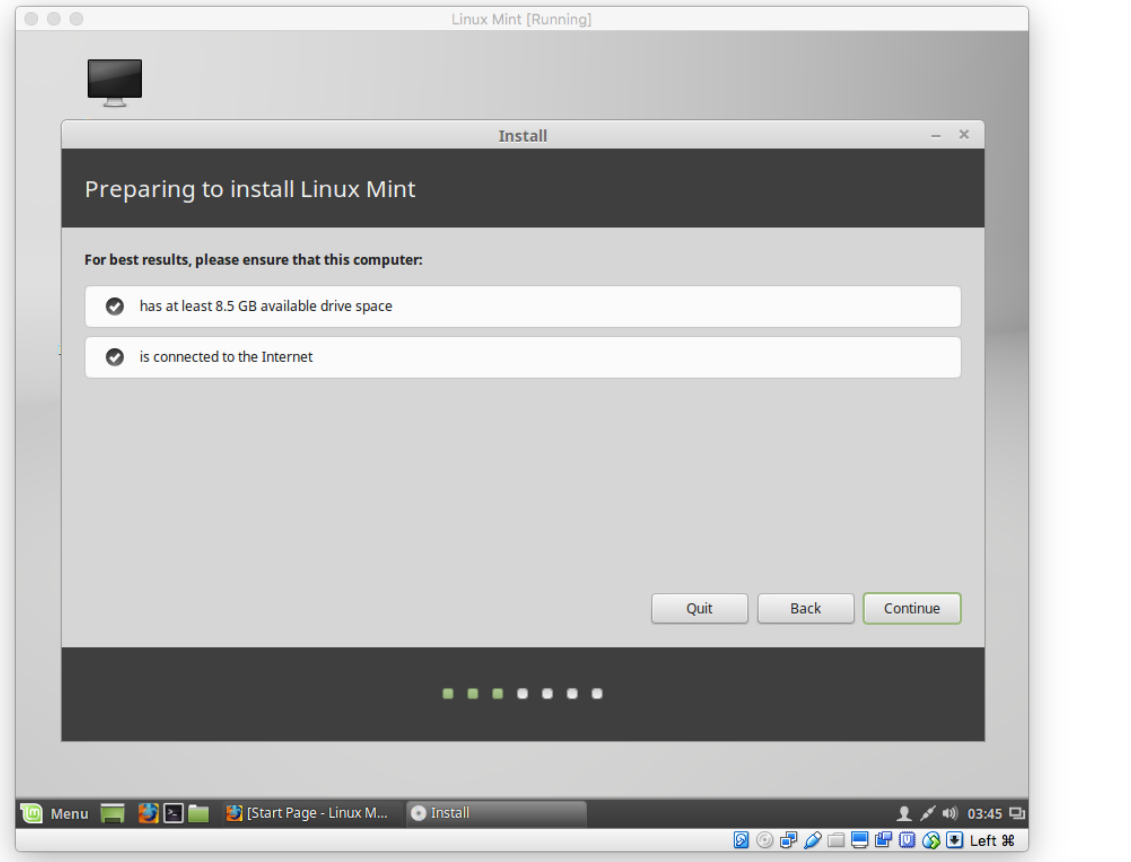

 $\bigvee$ 

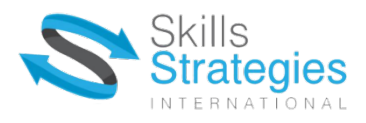

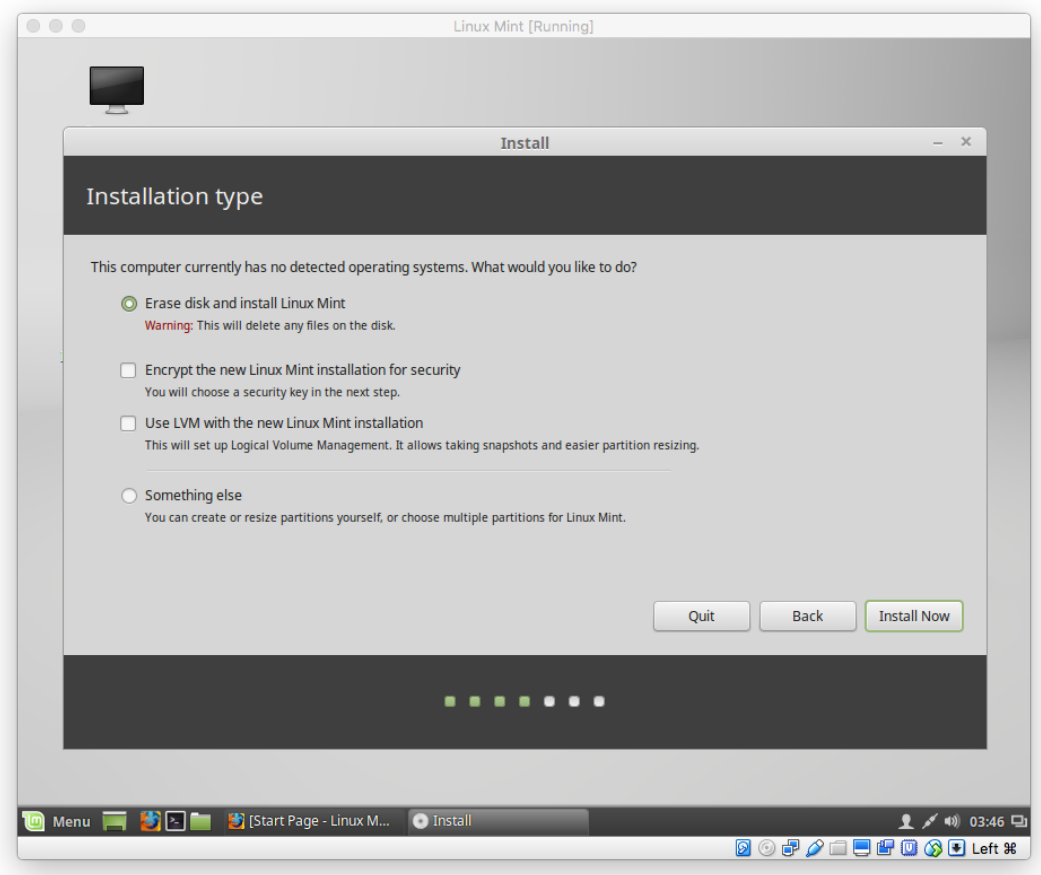

 $\bigvee$ 

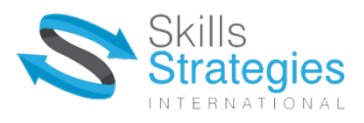

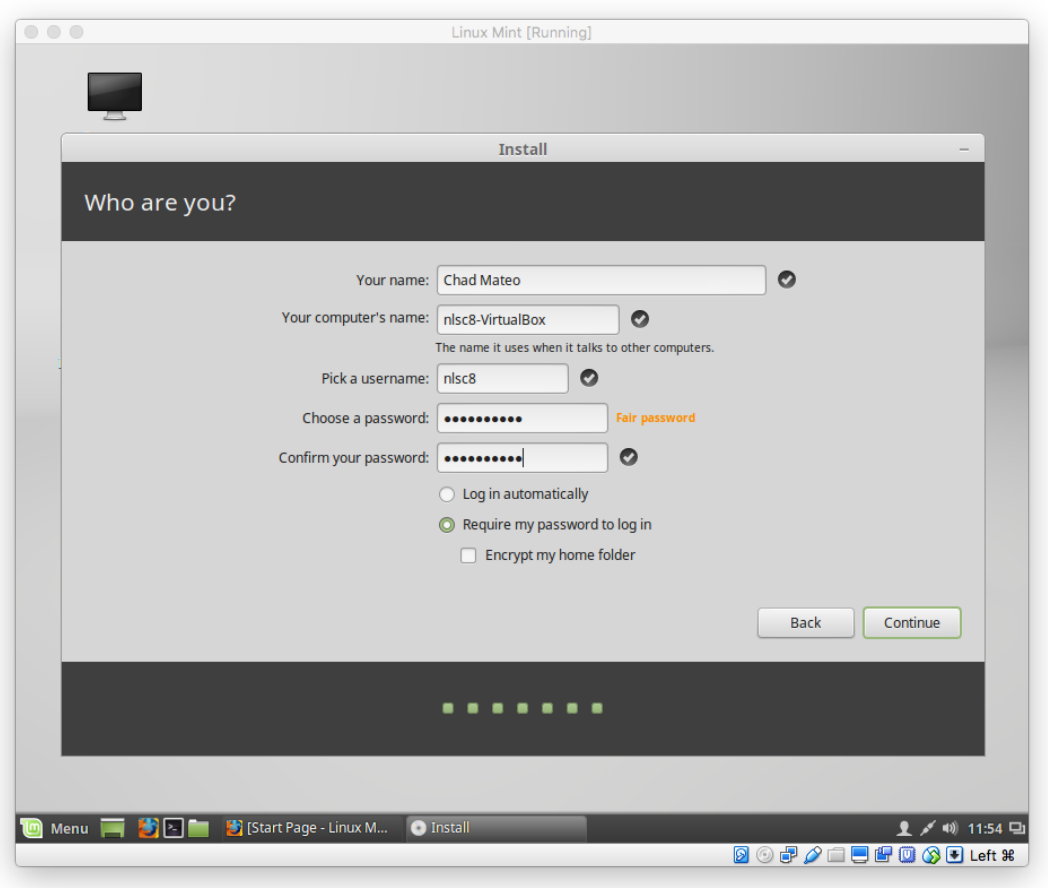

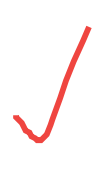

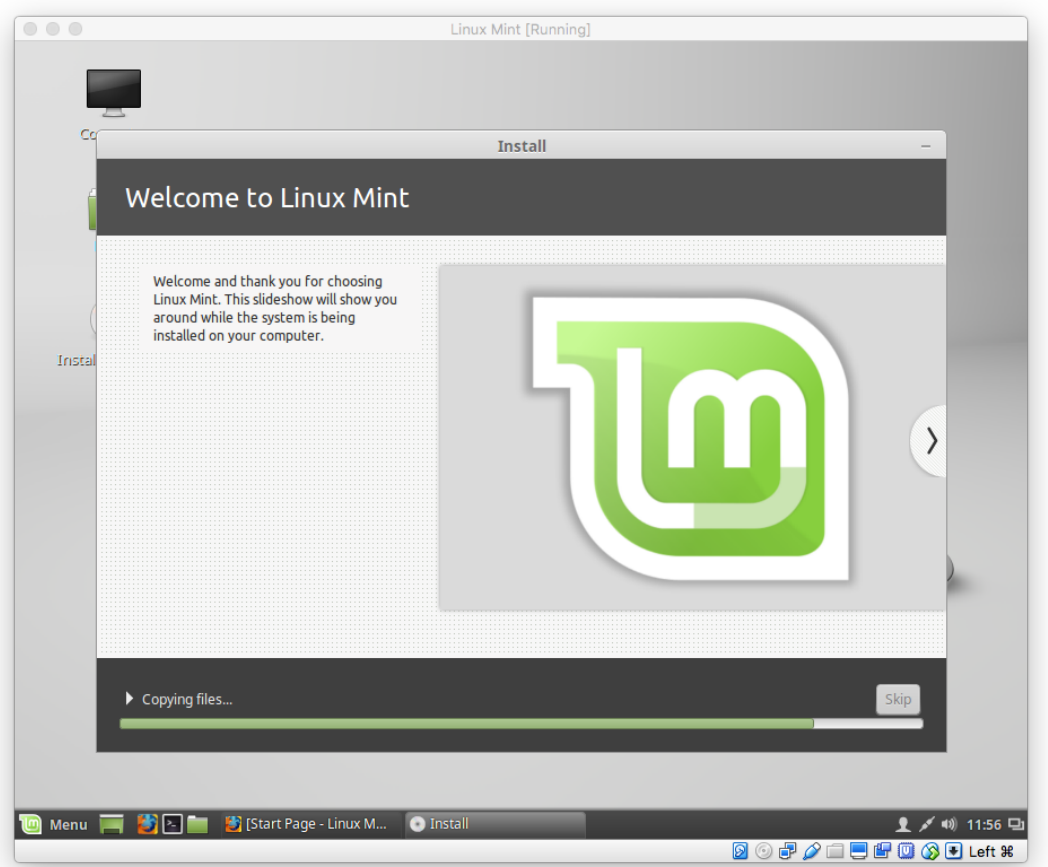

# **Task 2 - Observation**

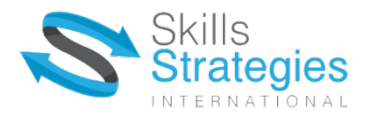

Optimise the operating system using included tools or third party utilities.

In this task, you are required to optimise the operating system. Optimising an operating system is all about administrative tools to have the computer working at peak performance. Such tasks may include, but not limited to installing anti-virus software, disabling unwanted programs etc.

Your assessor will observe you completing the following tasks as outlined in the below checklist.

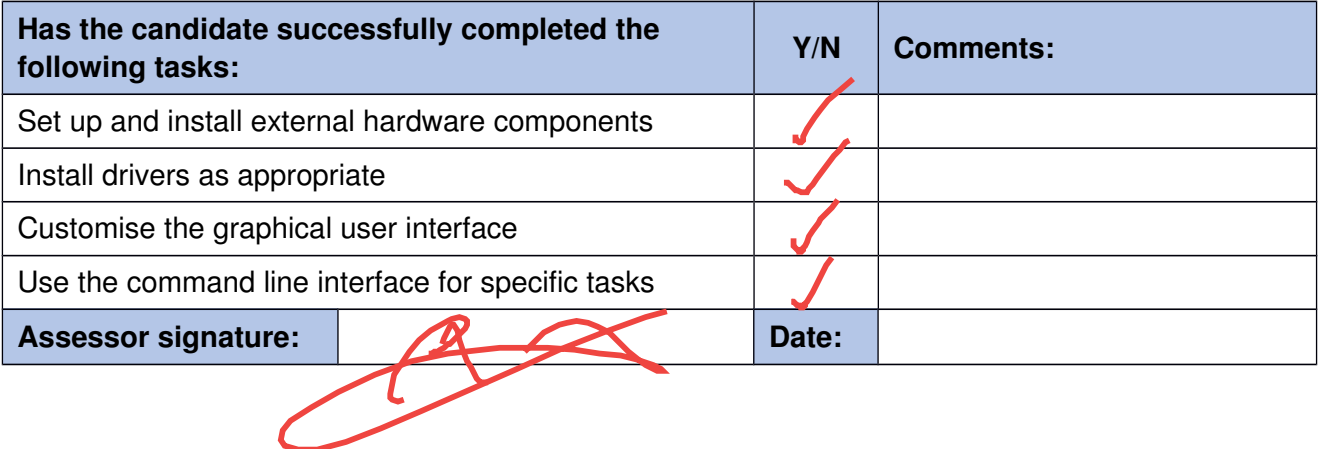

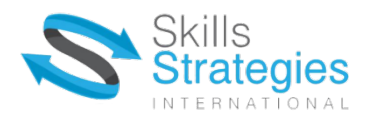

# Task 3 - Research

Contact two business organisations to find out details of their IT equipment.

Ask each of the businesses questions in relation to what is used in terms of operating system, hardware and software as outlined in the below chart and is this equipment used mandatory or are they able to change to other alternatives.

Complete the following table based on the information gathered by your research to collate the information.

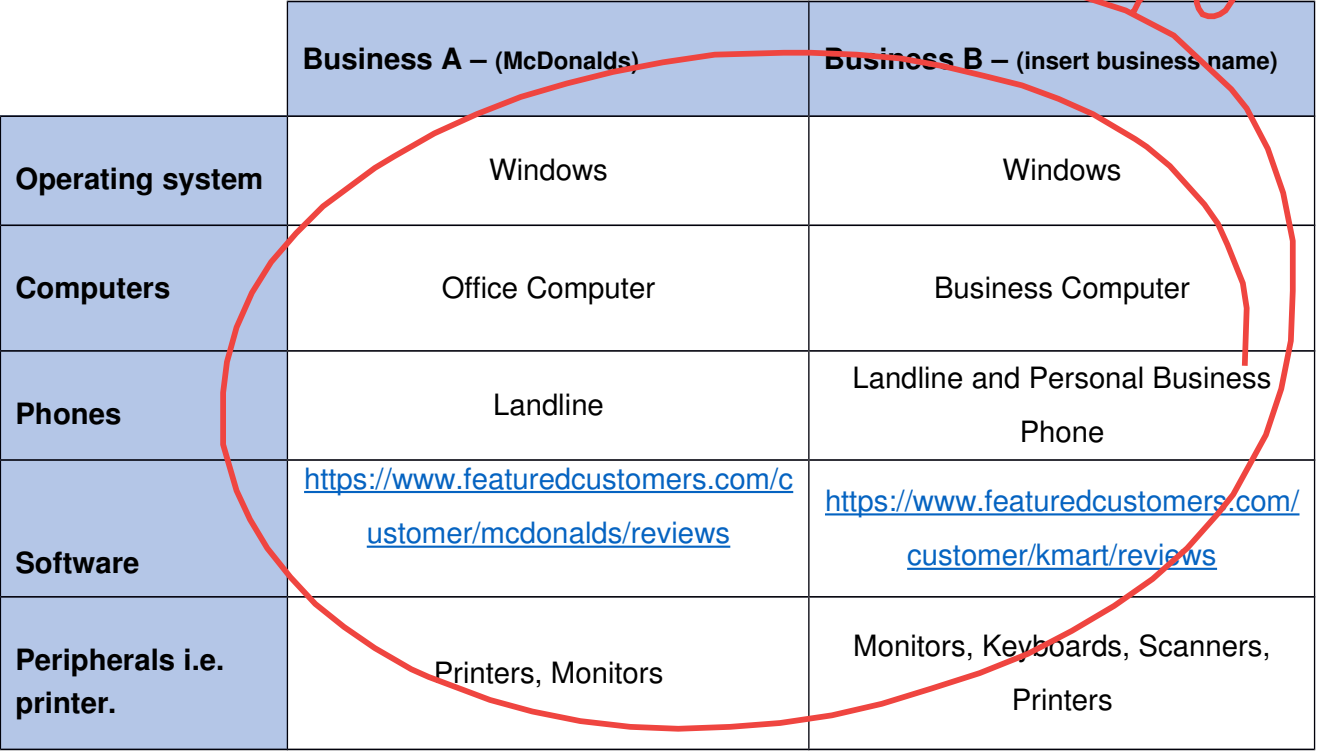

What generalisations can you make about industry standards based on your research? What do the businesses have in common?

Most of the businesses have a certain technology or computer system to run their business. Some examples are CRM (customer relationship management), networking, telephone system, accounting system and inventory control system.

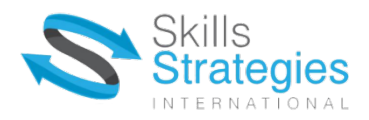

### **Task 4 - WHS Instructions**

This assessment requires you to complete an induction worksheet for a new employee. If a new employee isn't commencing during your placement, then you can theories based on your experiences and create a checklist for future use. Have your supervisor check for accuracy.

Based on your experience in your workplace or simulated workplace, create a one page instruction sheet for a new member of staff on the WHS principles and responsibilities of using computers systems.

This instruction sheet needs to cover the various points in regards to workplace health and safety. Some examples may include, but are not limited to hazard reporting document procedures, evacuation procedures and ergonomics etc.

Make sure your instruction sheet follows the style quide of your workplace or simulated workplace.

Attach your checklist to the assessment when submitting.

ourcheches codened in 85BWHS201

### **Knowledge Questions**

The knowledge questions include Core Skills for Work required for this unit. These are a set of non-technical skills, knowledge and understandings that underpin successful participation in work.

Your facilitator will provide further information for the completion of the knowledge questions. You should ensure that you use workplace examples to support your answers.

1. How do you identify the version of the operating system and ensure that it is up to date?

The easiest way is to check the properties of the computer on the control panel.

2. Explain what is meant by the term interoperability between operating systems.

It means the ability to computer systems or software to exchange and make use of information.

3. Explain the functions of single user operating systems and multi user operating systems.

Single user operating system becomes a mode where the user has a multi purpose computer screen to run the program and the operating system boots into a single super user that controls all the activities.

Multi user operating system allows multiple users on different computers or terminals to access a single system.

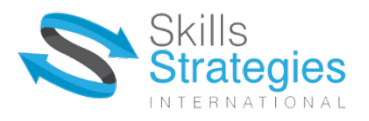

4. List the different steps you would take if an application is not starting up after being installed or is not working properly?

Some troubleshooting methods

- Free up some RAM by closing other programs
- $\bullet$ Restart the software
- $\bullet$ Shutdown and restart the computer
- Use the troubleshoot option of the software
- Undo any recent hardware or software changes
- $\bullet$ Uninstall the software, then install again
- Look for software patches
- Scan for viruses and malware
- Check firewall conflict
- $\bullet$ Boot up in Safe Mode
- $\bullet$ Defragment your hard drive
- 5. How would you proceed if an external device such as a printer or external hard drive is not responding?

I would troubleshoot them in a basic way. Plug in and plug out and try restarting the device.

### **Workplace Testimonial**

As part of the assessment requirements you must provide a testimonial as evidence of your performance in the workplace. This report must be completed by your direct line manager or supervisor. If a workplace is not available for any of the following skills, they may be assessed in a simulated workplace.

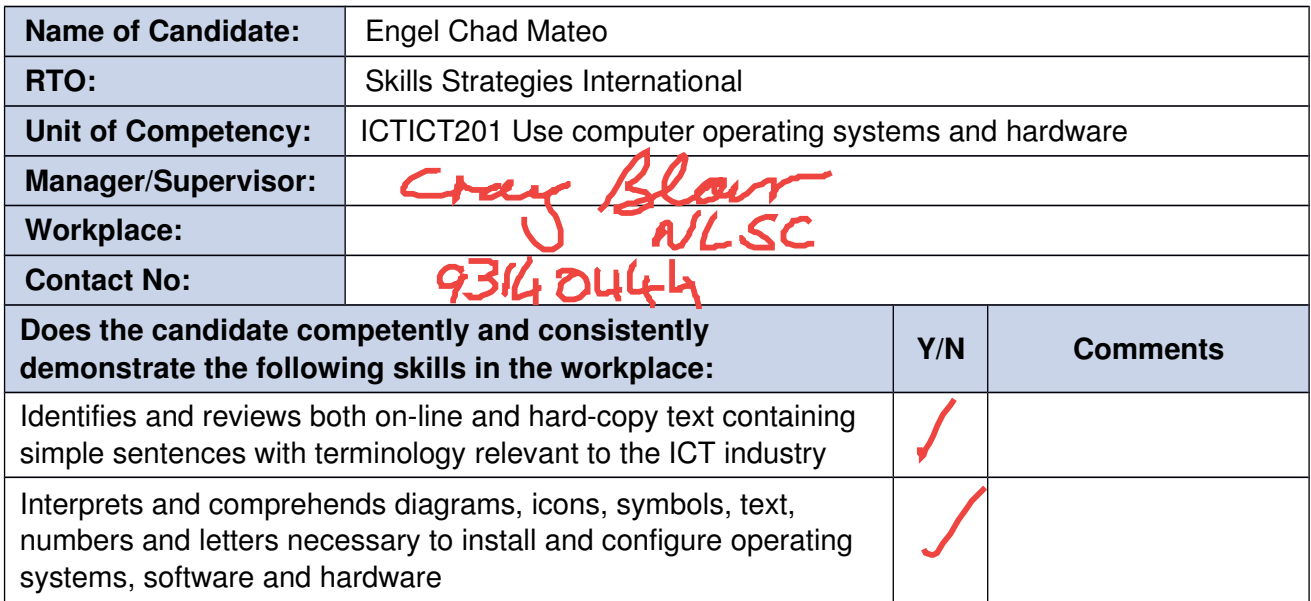

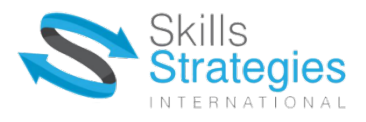

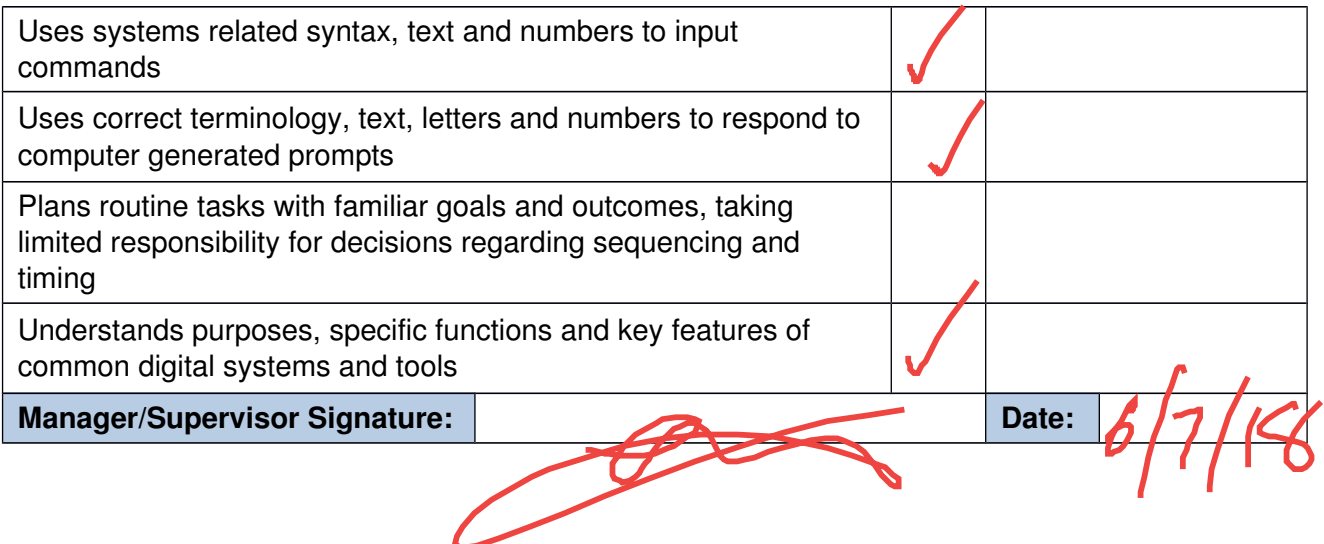